## **RENWEB ACCOUNT INSTRUCTIONS**

## **PLEASE MAKE SURE THAT YOU GIVE THE SCHOOL YOUR EMAIL ADDRESS FIRST.**

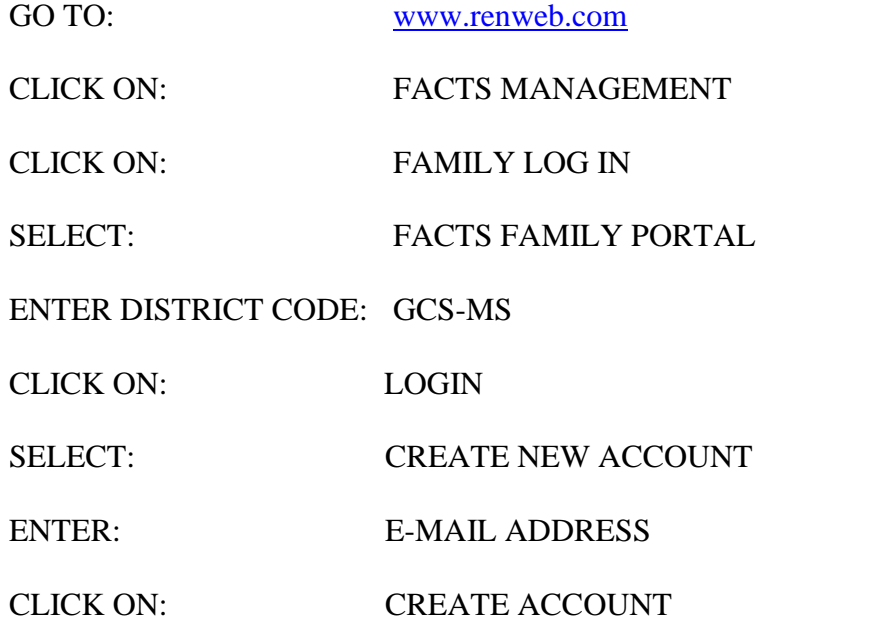

RENWEB WILL THEN ALLOW YOU TO CREATE A USERNAME AND PASSWORD.

IF YOU NEED HELP, YOU MAY EMAIL ME AT [deanna.powers@gcssaints.com](mailto:deanna.powers@gcssaints.com) OR CALL THE OFFICE – 662-332-0946

## **If you are a parent with an existing account: Your login information from last year will still work.**